# **K&K Newsletter** ERPNext | [Software](http://www.kk-software.de/) | Business IT

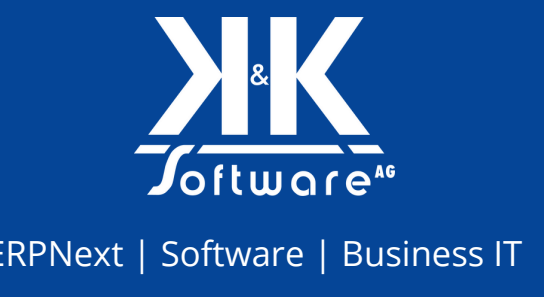

### **Hallo liebe LeserInnen,**

"Und das Jahr geht auf die Neige, und das schönste Fest ist da!", dichtete weiland Theodor Fontane. Zweifellos ist der Dezember der Monat des Lichts und des Abschieds in Form des Jahresendes. Doch das macht ihn nicht weniger arbeitssam!

Was bei uns im Dezember und seinem Vormonat los war, erfahren Sie zuverlässig aus unserem heutigen Newsletter. Schmökern Sie sich rein, vielleicht begleitet von einer Tasse heißer Schokolade und einem kleinen Zimtstern - Sie wissen schon, Weihnachten und so …

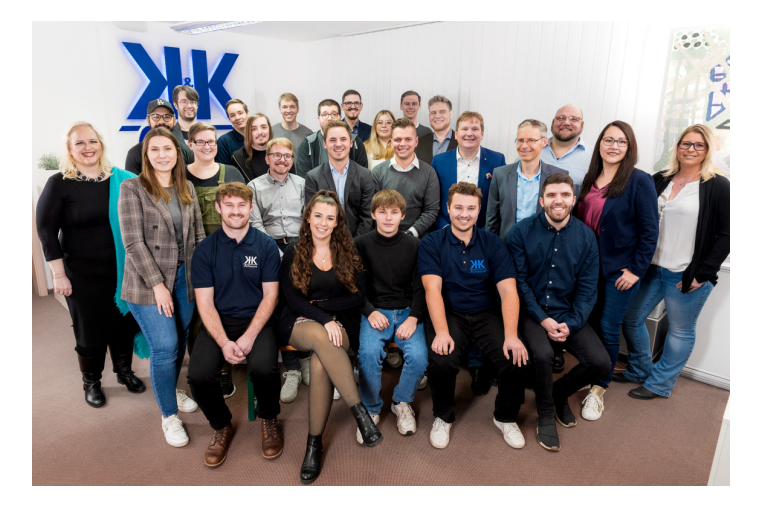

Feiern Sie die Nacht der Herrlichkeit glücklich und zufrieden im Kreise Ihrer Lieben und kommen Sie gut in ein schönes und gesundes neues Jahr!

Seien Sie herzlich gegrüßt von

### **Ihrem Team der K&K Software AG**

### **Themen in diesem Newsletter**

- Success Story: Frank & Dvorak
- Event: Nacht der [Ausbildung](#page-1-0)
- [Step-by-Step:](#page-2-0) Stücklisten in ERPNext verwalten
- [Business](#page-3-0) IT: Wissen von A bis Z
- [Ehrenamt:](#page-5-0) K&K setzt sich ein
- Videos: Neues von unserem [YouTube-Channel](#page-7-0)

## **1. Success Story: Frank & Dvorak**

Manchmal hat die K&K Software AG Kunden, die ein bisschen weiter entfernt sind. So haben wir zum Beispiel bereits in Oldenburg ein ERP-System aufgesetzt (und dazu auch schon eine [Success](https://erp-beratung.team/erpnext-mit-elan/) Story geschrieben). Eine Zusammenarbeit jenseits von Landesgrenzen ist aber auch für uns keine Selbstverständlichkeit – immerhin muss man einander auch finden. Deswegen freuen wir uns umso mehr, dass der österreichische Elektromotorhersteller Frank & [Dvorak](https://www.frank-dvorak.at/) GmbH & Co. KG (kurz FFD) uns mit der Einrichtung eines ERPNext-Systems beauftragt hat.

### Ausgabe 12/2023

<span id="page-1-0"></span>FFD fertigen und vertreiben seit über 75 Jahren Elektromotoren und sind dabei seit etwas mehr als 20 Jahren Teil der europäischen Cantoni Group. FFD setzen auf eine breite Produktpalette und Qualität "Made in Austria". Der Katalog umfasst dutzende Motorentypen, darunter Exoten wie explosionsgeschützte oder unterwassertaugliche Modelle. Das Management einer so komplexen Artikel- und Fertigungspalette war eine unserer Hauptaufgaben beim Aufsetzen des ERPNext-Systems.

Wie kommt ein Unternehmen wie Frank & Dvorak, immerhin schon seit Jahrzehnten Hersteller von Elektromotoren, überhaupt auf die Idee, das eigene Firmensystem plötzlich über ERPNext zu managen? "Dabei ging es vor allem um die Zukunftssicherheit und den Wettbewerbsvorteil", verrät Geschäftsführer Ing. Michael Rössler, MSc: "Gerade bei einem oft irrationalen Markt ist ein flexibles System sehr wichtig und von großem Vorteil."

Für Michael Rössler und sein Team war die Umstellung auf ERPNext ein Schritt aus der eigenen Komfortzone. Insbesondere das agile Arbeiten war ungewohnt, stellte sich aber als produktiv heraus. "Agiles Arbeiten ist sehr pragmatisch", erklärt der Geschäftsführer. "Gerade bei einem so großen System, das man lange behalten will, ist es wichtig, es nachhaltig wachsen zu lassen."

Die Zusammenarbeit mit FFD war aber auch für K&K Software eine positive Herausforderung und ein Schritt aus der Komfortzone. "Frank & Dvorak kommen immer wieder mit interessanten Problemstellungen zu uns", so unser Projektleiter Dietmar Fischer. "So kann ich nicht nur Software, sondern auch mich selbst weiterentwickeln – so etwas erfüllt mich in meinem Beruf." Ob länderübergreifende Steuersysteme, zehntausende Artikelvarianten, oder eine komplexe Preisgestaltung mit variablen Materialkostenzuschlägen, wir sind uns sicher, dass die Arbeit mit FFD so schnell nicht langweilig wird, sondern im Gegenteil abwechslungsreich und anregend bleiben wird.

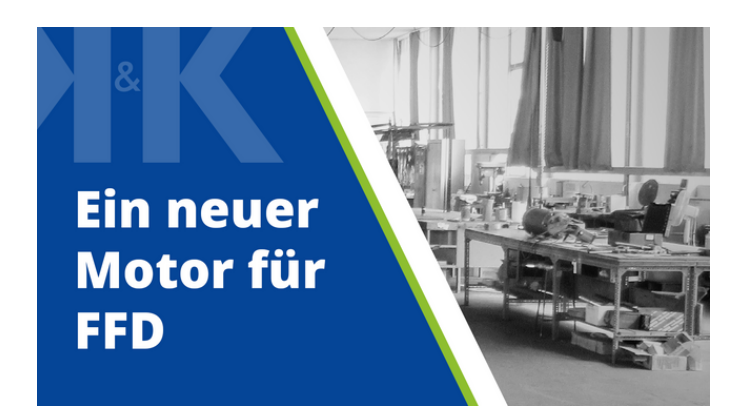

Mehr über die Zusammenarbeit mit Frank & Dvorak können Sie in unserer Success Story nachlesen.

**[Zum Blogpost](https://erp-beratung.team/ein-neuer-motor-fuer-frank-dvorak/)**

# **2. Event: Nacht der Ausbildung bei K&K Software**

Die K&K Software AG ist auch bei der 2. Nacht der Ausbildung in Gerolzhofen mit dabei! Am Mittwoch, den 13. März 2024 öffnen wieder zahlreiche Betriebe aus Gerolzhofen von 17 Uhr bis 21 Uhr ihre Türen und bieten Schülerinnen und Schülern die Möglichkeit, hinter die Kulissen zu blicken. Sie lernen dabei viele spannende Ausbildungsberufe, aber auch die Betriebe an sich besser kennen.

In diesem Jahr bieten wir folgende Stationen an:

- Spielerisch programmieren lernen
- Gaming-PC zusammenbauen
- $\bigstar$  Frauen in der IT
- ◆ Digitale Gestaltung und Social Media Kampagnen
- Videostudio mit Greenscreen ausprobieren
- Alle 15 Minuten Büroführungen
- Wettbewerbe mit tollen Preisen
- 1:1-Speeddating kurze Infogespräche mit den Teamleitern (alle Ausbildungsberufe)
- Hackerspace Geo Lab e.V. stellt 3D-Druck in unseren Räumen vor (Junghacker:innen gesucht)

<span id="page-2-0"></span>Wir freuen uns auf alle Schüler, die bei uns vorbeischauen möchten. Natürlich sind auch neugierige Eltern mit offenen Fragen bei uns herzlich willkommen!

Mehr Informationen finden Sie auf: [https://nda.kk-software.de](https://aawd0.r.a.d.sendibm1.com/mk/cl/f/sh/SMK1E8tHeGLdcZuPSdAg6Kx6hX4H/HBPrscBLpefp)

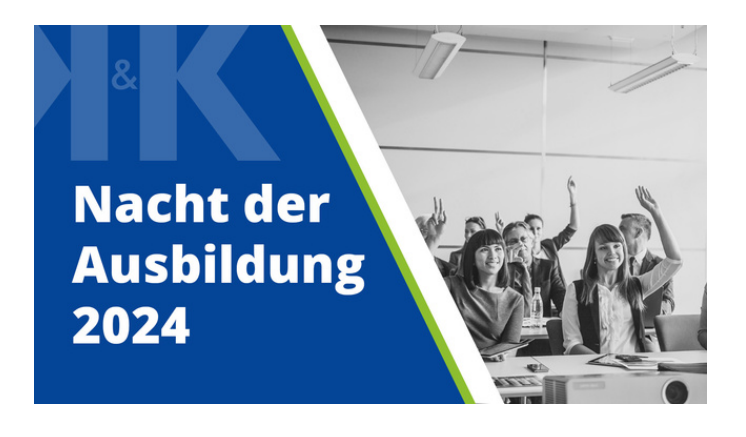

Mehr Informationen zur Nacht der Ausbildung bei K&K können Sie hier nachlesen.

**[Mehr Informationen](https://www.kk-software.de/blog/864/k-k-azubi-speeddating-an-der-nacht-der-ausbildung-am-13-03-2024)**

# **3. Step-by-Step: Stücklisten in ERPNext verwalten**

Die Entscheidung, sich mit ERP-Systemen zu beschäftigen und eventuell eines einzuführen, kann anfangs überwältigend wirken. Genau aus diesem Grund haben wir uns entschlossen, eine Reihe von Step-by-Step-Anleitungen zu starten. Unser Ziel ist es, Hürden abzubauen und den Einstieg in die Welt von ERPNext so einfach und verständlich wie möglich zu gestalten. Selbst wenn Sie noch nicht zu unseren Kunden gehören oder noch am Anfang Ihrer Reise stehen, möchten wir Sie ermutigen, mit uns in die spannende und transformative Welt von ERPNext einzutauchen.

Im letzten Newsletter haben wir Ihnen gezeigt, wie Sie in ERPNext Kunden anlegen.

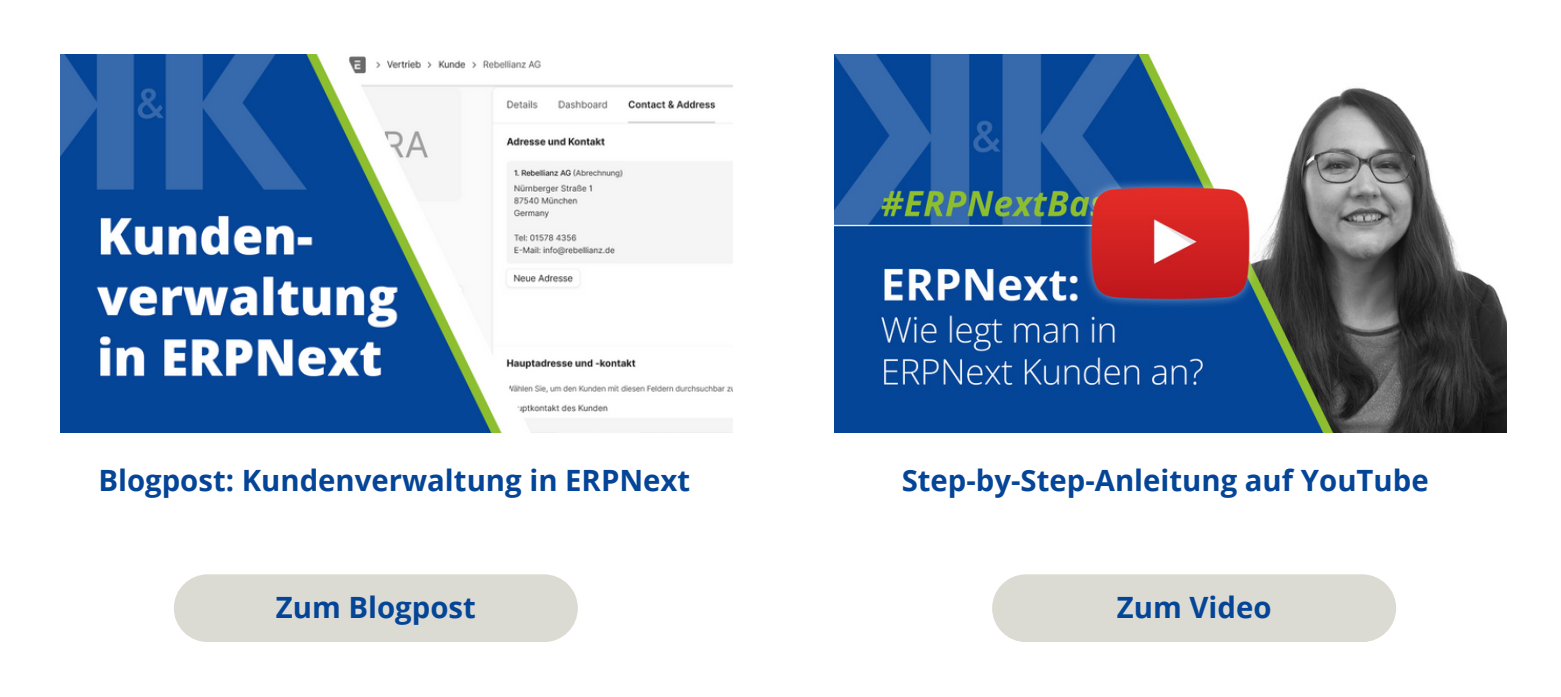

In diesem neuen Blogpost jedoch möchten wir Ihnen zeigen, wie Sie **Stücklisten mit ERPNext verwalten**. Die Erstellung und Verwaltung von Stücklisten ist Alltag für fast jedes Fertigungsunternehmen. ERPNext kann Stücklisten nicht nur abbilden, sondern auch detailliert verwalten und mit zahlreichen Metadaten versehen.

Dieser Blogpost bietet Ihnen:

<span id="page-3-0"></span>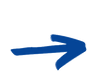

#### **Grundlegende Informationen:**

Was macht eine Stückliste in ERPNext? Welche Vorbereitungen müssen für die Erstellung einer Stückliste geleistet werden? Was kann ich mit einer fertigen Stückliste machen?

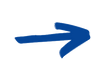

#### **Schritt-für-Schritt-Anleitung:**

Wie erstelle ich eine Stückliste in ERPNext? Wir gehen mit Ihnen alle Reiter und Felder Schritt für Schritt durch.

In zukünftigen Beiträgen dieser Reihe werden wir uns weiter mit den vielen Funktionen und Möglichkeiten von ERPNext beschäftigen. Egal, wo Sie sich gerade auf Ihrer ERP-Reise befinden, mit unseren Step-by-Step Anleitungen möchten wir Sie unterstützen.

Wenn Sie Feedback, Fragen oder spezifische Themenwünsche für zukünftige Beiträge haben, kontaktieren Sie uns einfach!

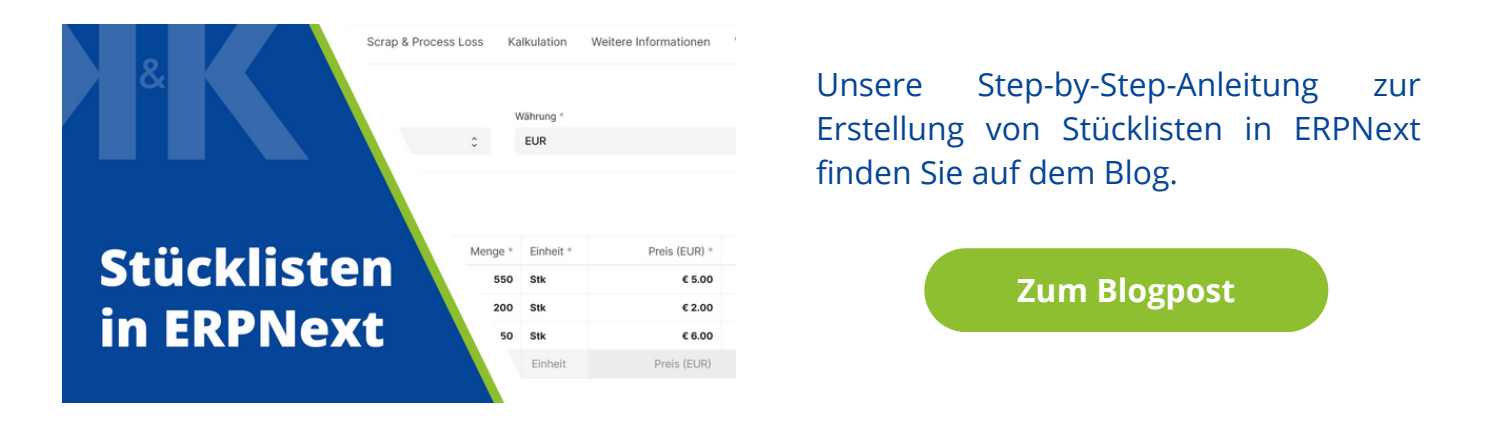

# **4. Business IT: Wissen von A bis Z**

Unsere Business IT-Abteilung betreut Ihre IT von A bis Z. Aber was bedeutet das eigentlich? Wir stellen Ihnen auf unserem Blog wöchentlich Buchstaben aus unserem ABC rund um unser Business IT-Team und dessen Leistungen und Kompetenzen vor.

Sie haben Fragen oder möchten sich von unseren Experten beraten lassen?

Kontaktieren Sie uns gerne per Mail, telefonisch oder über das [Kontaktformular.](https://aawd0.r.a.d.sendibm1.com/mk/cl/f/sh/1t6Af4OiGsEcDi32F6donMfIxeuTI5/KLYhKNd1BS0w)

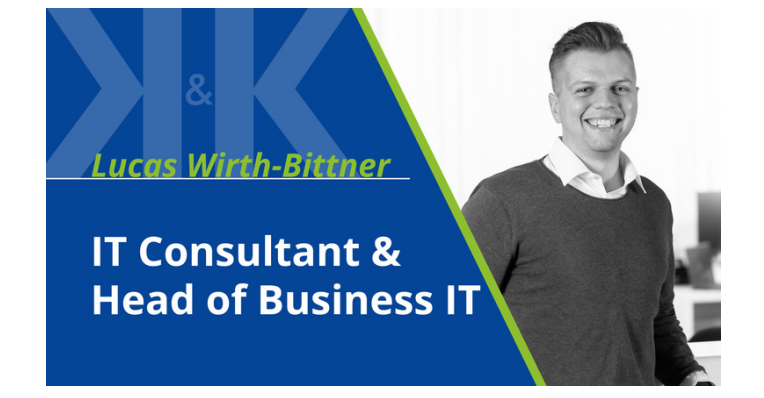

Alternativ können Sie direkt über [MS](https://outlook.office.com/bookwithme/user/c9db273223a94fbcba65de82a1732e0e%40kk-software.de/meetingtype/ADxrifyaikurlomF-VTuXQ2?getrequesturl=https%3a%2f%2foutlook.office.com%2fows%2fOID%3a6d09f8b5-66ee-4085-8e45-419c6238bdab%405e78a35d-b317-4f7e-b292-1365e801bec0%2fbeta%2fBookWithMe%2fCheckBookable%3fbookingcode%3d0b98bfb1-67cd-47a3-b1a1-84b656b6ffe0%26itemid%3dADxrifyaikurlomF-VTuXQ2%26authtoken%3deyJhbGciOiJSUzI1NiIsImtpZCI6IloyeTkxSDI2NlFTcTVySGR2K1ljUFRxUVVzTT0iLCJ0eXAiOiJKV1QiLCJ4NXQiOiJNTkVPUHc1MEpXTk11NFBjT0ZFaTVYVW9ralUifQ.eyJvaWQiOiI2ZDA5ZjhiNS02NmVlLTQwODUtOGU0NS00MTljNjIzOGJkYWIiLCJ2ZXIiOiJSZXNvdXJjZUxvb3BiYWNrLlVzZXIuVjEiLCJzY3AiOiJPcGVuQm9vay1JbnRlcm5hbC5SZWFkV3JpdGUiLCJyc2NvcGVsZW4iOiIyMTgiLCJyZXNvdXJjZV9zY29wZSI6IntcIlVSTFwiOlwiWkk2cmpCZGJuaGtNRUt3VUhHdk50ekV2R3J6UmxuMjlLUVJ4NmRoRXI2dz1cIn0iLCJjb3JyaWQiOiI5M2Q0ZjE5Zi1iYTM2LTRjNzMtYjEyOS01OTE5ZjM4YjA2NTUiLCJhcHBpZCI6IjE1N2NkZmJmLTczOTgtNGE1Ni05NmMzLWU5M2U5YWIzMDliNSIsImFwcGlkYWNyIjoiMCIsInRpZCI6IjVlNzhhMzVkLWIzMTctNGY3ZS1iMjkyLTEzNjVlODAxYmVjMCIsImlhdCI6MTcwMzA2MzA1MywibmJmIjoxNzAzMDYzMDUzLCJleHAiOjE3MTA4MzkwNTMsImlzcyI6Imh0dHBzOi8vcmVzb3VyY2Uuc2VsZi8iLCJhdWQiOiJodHRwczovL291dGxvb2sub2ZmaWNlLmNvbSJ9.umQY819os6pOAfQTUg7HDeoWYTNF9Yh8QAnSe-fySZwYUbImDLmAu1cguMnni1N7jH25IsAPV9iZi-pZ6xW6Q6MU6jAp-5MITv2xcWWeFBDVw20Imzr0YcXSo_TMUpdnKCl84EIMW_JrHg4pDCE1mjwWBCDacN3TqJ-ZpBXYZFP2wOhUZJv8T5ZS9jP2ctoP0xYYyJdDnP2WB9mnPnNjpCWAxCgP-PYXyoR7wNFhuSC1rmdWZsN4Ip2yGlAfDdRat-z_NFB8oVg4lvN36EolWCzPqM83zDl5Id2r3uoL8i3-9x7Ci2YHN8IEGINYcCpuo6GF7CnqFxsFZVB5vVpkKg&anonymous) [Bookings](https://outlook.office.com/bookwithme/user/c9db273223a94fbcba65de82a1732e0e%40kk-software.de/meetingtype/ADxrifyaikurlomF-VTuXQ2?getrequesturl=https%3a%2f%2foutlook.office.com%2fows%2fOID%3a6d09f8b5-66ee-4085-8e45-419c6238bdab%405e78a35d-b317-4f7e-b292-1365e801bec0%2fbeta%2fBookWithMe%2fCheckBookable%3fbookingcode%3d0b98bfb1-67cd-47a3-b1a1-84b656b6ffe0%26itemid%3dADxrifyaikurlomF-VTuXQ2%26authtoken%3deyJhbGciOiJSUzI1NiIsImtpZCI6IloyeTkxSDI2NlFTcTVySGR2K1ljUFRxUVVzTT0iLCJ0eXAiOiJKV1QiLCJ4NXQiOiJNTkVPUHc1MEpXTk11NFBjT0ZFaTVYVW9ralUifQ.eyJvaWQiOiI2ZDA5ZjhiNS02NmVlLTQwODUtOGU0NS00MTljNjIzOGJkYWIiLCJ2ZXIiOiJSZXNvdXJjZUxvb3BiYWNrLlVzZXIuVjEiLCJzY3AiOiJPcGVuQm9vay1JbnRlcm5hbC5SZWFkV3JpdGUiLCJyc2NvcGVsZW4iOiIyMTgiLCJyZXNvdXJjZV9zY29wZSI6IntcIlVSTFwiOlwiWkk2cmpCZGJuaGtNRUt3VUhHdk50ekV2R3J6UmxuMjlLUVJ4NmRoRXI2dz1cIn0iLCJjb3JyaWQiOiI5M2Q0ZjE5Zi1iYTM2LTRjNzMtYjEyOS01OTE5ZjM4YjA2NTUiLCJhcHBpZCI6IjE1N2NkZmJmLTczOTgtNGE1Ni05NmMzLWU5M2U5YWIzMDliNSIsImFwcGlkYWNyIjoiMCIsInRpZCI6IjVlNzhhMzVkLWIzMTctNGY3ZS1iMjkyLTEzNjVlODAxYmVjMCIsImlhdCI6MTcwMzA2MzA1MywibmJmIjoxNzAzMDYzMDUzLCJleHAiOjE3MTA4MzkwNTMsImlzcyI6Imh0dHBzOi8vcmVzb3VyY2Uuc2VsZi8iLCJhdWQiOiJodHRwczovL291dGxvb2sub2ZmaWNlLmNvbSJ9.umQY819os6pOAfQTUg7HDeoWYTNF9Yh8QAnSe-fySZwYUbImDLmAu1cguMnni1N7jH25IsAPV9iZi-pZ6xW6Q6MU6jAp-5MITv2xcWWeFBDVw20Imzr0YcXSo_TMUpdnKCl84EIMW_JrHg4pDCE1mjwWBCDacN3TqJ-ZpBXYZFP2wOhUZJv8T5ZS9jP2ctoP0xYYyJdDnP2WB9mnPnNjpCWAxCgP-PYXyoR7wNFhuSC1rmdWZsN4Ip2yGlAfDdRat-z_NFB8oVg4lvN36EolWCzPqM83zDl5Id2r3uoL8i3-9x7Ci2YHN8IEGINYcCpuo6GF7CnqFxsFZVB5vVpkKg&anonymous) mit unserem Consultant Lucas Wirth-Bittner einen Termin vereinbaren.

**[Termin über MS Bookings buchen](https://outlook.office.com/bookwithme/user/c9db273223a94fbcba65de82a1732e0e%40kk-software.de/meetingtype/ADxrifyaikurlomF-VTuXQ2?getrequesturl=https%3a%2f%2foutlook.office.com%2fows%2fOID%3a6d09f8b5-66ee-4085-8e45-419c6238bdab%405e78a35d-b317-4f7e-b292-1365e801bec0%2fbeta%2fBookWithMe%2fCheckBookable%3fbookingcode%3d0b98bfb1-67cd-47a3-b1a1-84b656b6ffe0%26itemid%3dADxrifyaikurlomF-VTuXQ2%26authtoken%3deyJhbGciOiJSUzI1NiIsImtpZCI6IloyeTkxSDI2NlFTcTVySGR2K1ljUFRxUVVzTT0iLCJ0eXAiOiJKV1QiLCJ4NXQiOiJNTkVPUHc1MEpXTk11NFBjT0ZFaTVYVW9ralUifQ.eyJvaWQiOiI2ZDA5ZjhiNS02NmVlLTQwODUtOGU0NS00MTljNjIzOGJkYWIiLCJ2ZXIiOiJSZXNvdXJjZUxvb3BiYWNrLlVzZXIuVjEiLCJzY3AiOiJPcGVuQm9vay1JbnRlcm5hbC5SZWFkV3JpdGUiLCJyc2NvcGVsZW4iOiIyMTgiLCJyZXNvdXJjZV9zY29wZSI6IntcIlVSTFwiOlwiWkk2cmpCZGJuaGtNRUt3VUhHdk50ekV2R3J6UmxuMjlLUVJ4NmRoRXI2dz1cIn0iLCJjb3JyaWQiOiI5M2Q0ZjE5Zi1iYTM2LTRjNzMtYjEyOS01OTE5ZjM4YjA2NTUiLCJhcHBpZCI6IjE1N2NkZmJmLTczOTgtNGE1Ni05NmMzLWU5M2U5YWIzMDliNSIsImFwcGlkYWNyIjoiMCIsInRpZCI6IjVlNzhhMzVkLWIzMTctNGY3ZS1iMjkyLTEzNjVlODAxYmVjMCIsImlhdCI6MTcwMzA2MzA1MywibmJmIjoxNzAzMDYzMDUzLCJleHAiOjE3MTA4MzkwNTMsImlzcyI6Imh0dHBzOi8vcmVzb3VyY2Uuc2VsZi8iLCJhdWQiOiJodHRwczovL291dGxvb2sub2ZmaWNlLmNvbSJ9.umQY819os6pOAfQTUg7HDeoWYTNF9Yh8QAnSe-fySZwYUbImDLmAu1cguMnni1N7jH25IsAPV9iZi-pZ6xW6Q6MU6jAp-5MITv2xcWWeFBDVw20Imzr0YcXSo_TMUpdnKCl84EIMW_JrHg4pDCE1mjwWBCDacN3TqJ-ZpBXYZFP2wOhUZJv8T5ZS9jP2ctoP0xYYyJdDnP2WB9mnPnNjpCWAxCgP-PYXyoR7wNFhuSC1rmdWZsN4Ip2yGlAfDdRat-z_NFB8oVg4lvN36EolWCzPqM83zDl5Id2r3uoL8i3-9x7Ci2YHN8IEGINYcCpuo6GF7CnqFxsFZVB5vVpkKg&anonymous)**

#### **K wie Kubernetes**

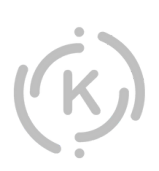

Kubernetes ist eine Open-Source-Container-Orchestrierungsplattform, die entwickelt wurde, um die Bereitstellung, Skalierung und Verwaltung von containerisierten Anwendungen zu automatisieren. Bei einem Container wird nicht nur die Anwendung, sondern alle dafür benötigten Komponenten wie Treiber oder Bibliotheken mitgeliefert. Damit lässt sich das Programm überall ausführen, egal, wie gut das Betriebssystem ausgestattet ist. Mehr zu der Hauptaufgabe von Kubernetes und warum es in kurzer Zeit enorm an Popularität gewonnen hat, erfahren Sie in unserem [Blogpost.](https://kkag.de/kubernetes-unser-business-it-abc/)

#### **L wie LDAP**

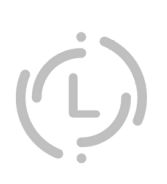

LDAP steht für "Lightweight Directory Access Protocol" und ist ein offenes, standardisiertes Protokoll zur Abfrage und Aktualisierung von Informationen in einem Verzeichnisdienst. Ein Verzeichnisdienst ist wiederum eine spezialisierte Datenbank, die Informationen über Benutzer, Ressourcen und andere Objekte in einer Netzwerkumgebung speichert. LDAP wird häufig in Verbindung mit Diensten wie Microsoft Active Directory oder OpenLDAP verwendet. Mehr über die Funktion von LDPA können Sie im Artikel auf unserem [Blog](https://kkag.de/ldap-unser-business-it-abc/) nachlesen.

#### **M wie MX-Record**

Ein MX-Record, auch als Mail Exchanger Record bezeichnet, ist ein DNS-Ressourceneintrag, der für die Verwaltung des E-Mail-Verkehrs in einer Domain verantwortlich ist. Dieser spezielle DNS-Eintrag weist darauf hin, welcher Mailserver E-Mails für eine bestimmte Domain entgegennimmt und weiterleitet. Um mehr über die Verarbeitung von Mails über MX-Records zu erfahren, lesen Sie auf unserem **[Blog](https://kkag.de/mx-record-unser-business-it-abc/)** weiter.

#### **N wie Netzwerkprotokolle**

Ein derzeit weit verbreitetes und entscheidendes Netzwerkprotokoll ist das TCP/IP-Protokoll (Transmission Control Protocol/Internet Protocol). TCP/IP bildet das Rückgrat des Internets und ermöglicht die Kommunikation zwischen Milliarden von Geräten weltweit. TCP/IP ist ein Protokollset und besteht aus mehreren einzelnen Protokollen, von denen jedes spezifische Aufgaben innerhalb des Kommunikationsprozesses erfüllt.

Die verwendeten Protokolle haben wir Ihnen kurz und übersichtlich in diesem [Blogpost](https://kkag.de/netzwerkprotokolle-unser-business-it-abc/) zusammengefasst.

#### **O wie Open Source**

In der sich ständig wandelnden Landschaft der digitalen Technologie spielt das Konzept von Open Source eine herausragende Rolle, die weit über den bloßen Code hinausreicht. Open Source bezieht sich auf die Idee, dass der Quellcode von Software frei zugänglich ist. Dies bedeutet nicht nur, dass jeder die Software nutzen kann, sondern auch, dass der Quellcode offen für Studium, Anpassung und Weiterverbreitung ist. Im Kern steht die Überzeugung, dass durch die gemeinsame Anstrengung einer globalen Community bessere Lösungen entstehen können.

Über die Geschichte, die Grundprinzipien und die Philosophie von Open Source berichten wir in unserem [Artikel](https://kkag.de/open-source-unser-business-it-abc/) auf dem Blog.

Wir von K&K lieben Open Source. Warum verraten wir Ihnen in diesen Videos! (siehe nächste Seite)

<span id="page-5-0"></span>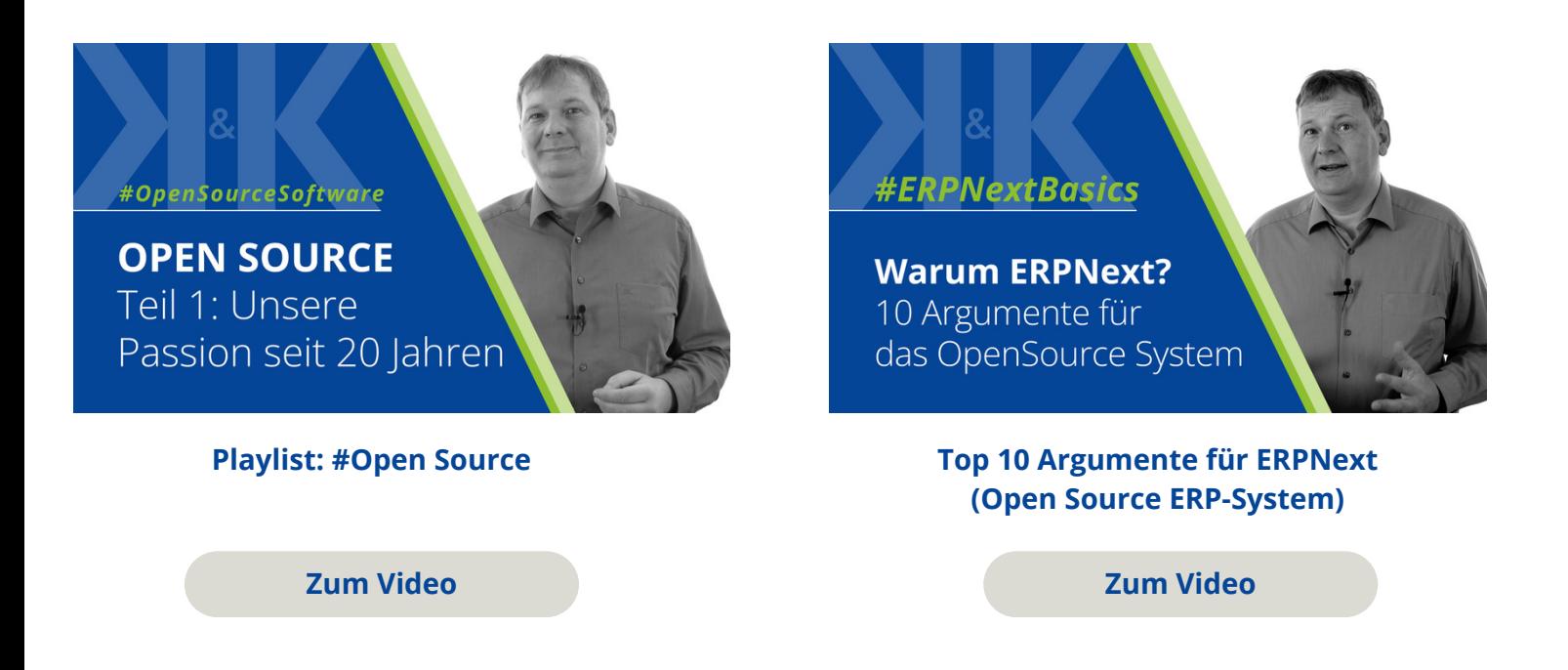

Sie möchten keine Neuigkeiten mehr verpassen? Dann folgen Sie @KKSoftwareAG in den Sozialen Medien. Dort erscheint wöchentlich ein neuer Post zu unserem ABC und weitere Infos, Termine, News rund um unser Business IT-Team und die K&K Software AG.

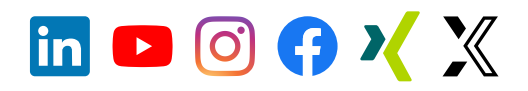

# **5. Ehrenamt: K&K setzt sich ein**

Am 5. Dezember 2023 war der internationale Tag des Ehrenamts und auch wir haben einige Mitarbeitende, die sich ehrenamtlich engagieren - das finden wir großartig! Ganz gleich wo, wann und warum ein Ehrenamt ausgeführt wird, wir möchten unseren engagierten Mitarbeitern und allen anderen Ehrenamtlichen da draußen "Danke" sagen.

#### Unsere Ehrenämtler sind:

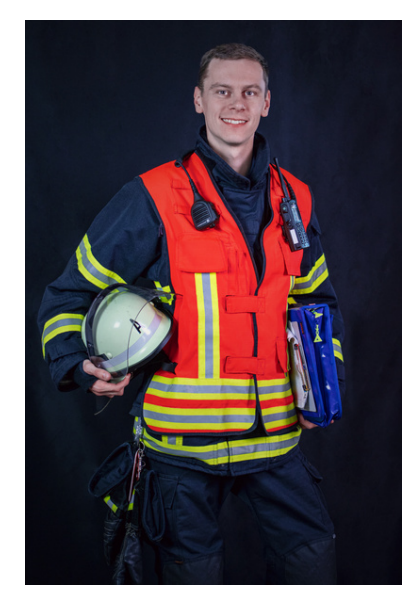

#### **Felix Menz**

Felix ist seit 14 Jahren bei der

Freiwilligen Feuerwehr Volkach tätig und hat zudem die Aufgabe des Jugendwartes übernommen.

Die Faszination für die Feuerwehr hat bei Felix schon mit 11 Jahren begonnen. Die Jugendgruppe hat er übernommen, um Wissen weiterzugeben und den Nachwuchs für die freiwillige Feuerwehr zu sichern.

Web: [https://www.feuerwehr-volkach.de/](https://aawd0.r.a.d.sendibm1.com/mk/cl/f/sh/1t6Af4OiGsGRmHl1SRNplN6H6Qm1Ir/yxlkPre5beMP) Instagram: [https://www.instagram.com/feuerwehr\\_volkach/](https://aawd0.r.a.d.sendibm1.com/mk/cl/f/sh/1t6Af4OiGsGu6zxRqnTkvdA6UFkl0v/wFqByS54F0EI) Facebook: [https://www.facebook.com/feuerwehrvolkach](https://aawd0.r.a.d.sendibm1.com/mk/cl/f/sh/1t6Af4OiGsHMRi9sF9Zg5tDvs4jUiz/2Y1GGg-3FcPa)

#### **Maximilian Krüger**

Maxi ist ein wahrer Tausendsassa in Punkto Ehrenamt. So engagiert er sich schon seit 2011 in der Jugendarbeit der KjG (Katholischen jungen Gemeinde) seines Heimatortes Estenfeld. Seit 2022 ist er als Teamer auch bei der KjG Würzburg zu finden.

Weiter ist Maxi politisch aktiv und gehört seit dem Mai 2023 dem Gemeinderat Estenfeld an. Da war es nur ein kleiner Sprung zum lokalen Wahlhelfer bei der Landtagswahl 2023.

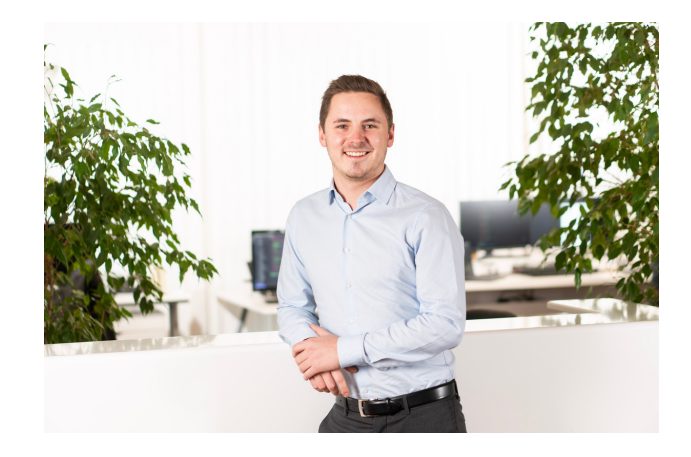

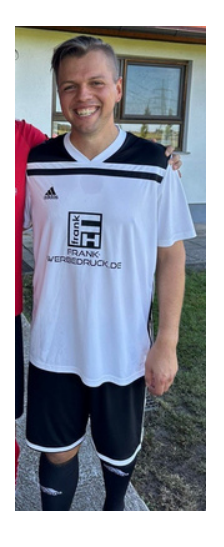

#### **Lucas Wirth-Bittner**

Lucas ist seit Juni 2022 der Spielertrainer bei SG DJK Dürrfeld/Obereuerheim. Er selbst spielt schon seit Jahren Fußball und möchte gern die Jugend fördern. Ihn motiviert die Weiterentwicklung der Spieler und die Möglichkeit, selbst Trainingsinhalte gestalten zu können. Die Fortschritte der eigenen Mannschaft zu sehen, ist für Lucas genug Lohn für die harte Arbeit.

#### **Anne Bauerfeld**

Anne engagiert sich im Sozialen und im Kulturellen. So war sie lange Zeit federführend in der lokalen Flüchtlingshilfe aktiv, engagiert sich im Vorstand des Historischen Vereins Gerolzhofen, den sie bis vor kurzem leitete, und singt aktuell im Projektchor der Kirchengemeinde. Auch als Rotarierin setzt sie sich immer wieder für gute Projekte ein, lokal und weltweit.

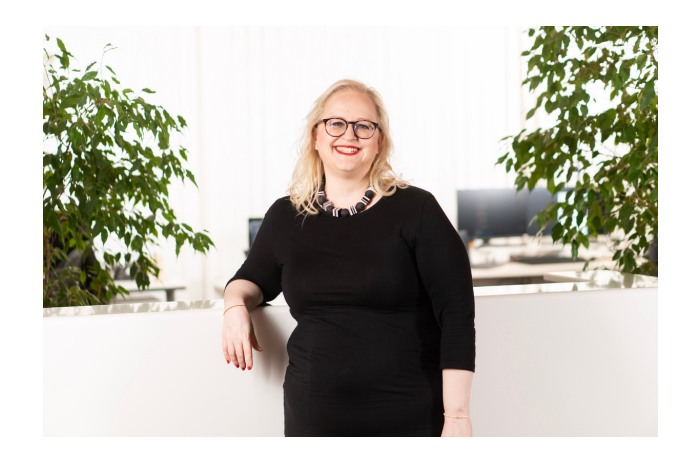

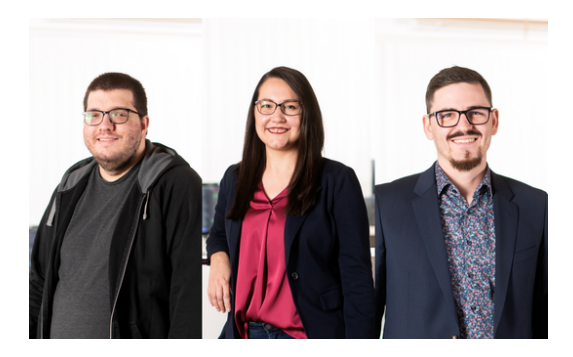

### **Benedikt Schuldheis, Laura Köpl und Thomas Leiber** (v.l.n.r. im Foto)

Laura, Tom und Benedikt sind Mitglieder des Gerolzhöfer Hackerspace "GEOLab".

Das Geolab ist eine offene Gruppe von kreativen, technologieaffinen und technikbegeisterten Individuen. Zusammen setzen sie immer wieder kleine und große Bau- oder Softwareprojekte um oder haben sie in Planung.

Eines dieser Projekte ist der 3D-Drucker, mit dem sie beim Repair Café der Nachbarschaftshilfe Gerolzhofen mitgemacht haben. Es gab schon viele Aufträge für das GeoLab, z. B. das Redesign eines defekten Deckels einer elektrischen Gartenschere oder den Ersatz einer verlorenen Spielzeugwaffe.

Web: [https://geolab.space](https://aawd0.r.a.d.sendibm1.com/mk/cl/f/sh/1t6Af4OiGsHomQMIdVfbG9HlFtiER3/RLmxLzN4HI-k)

# <span id="page-7-0"></span>**6. Neues von unserem YouTube-Channel**

Auch in den vergangenen Wochen sind auf YouTube wieder spannende Videos von uns online gegangen.

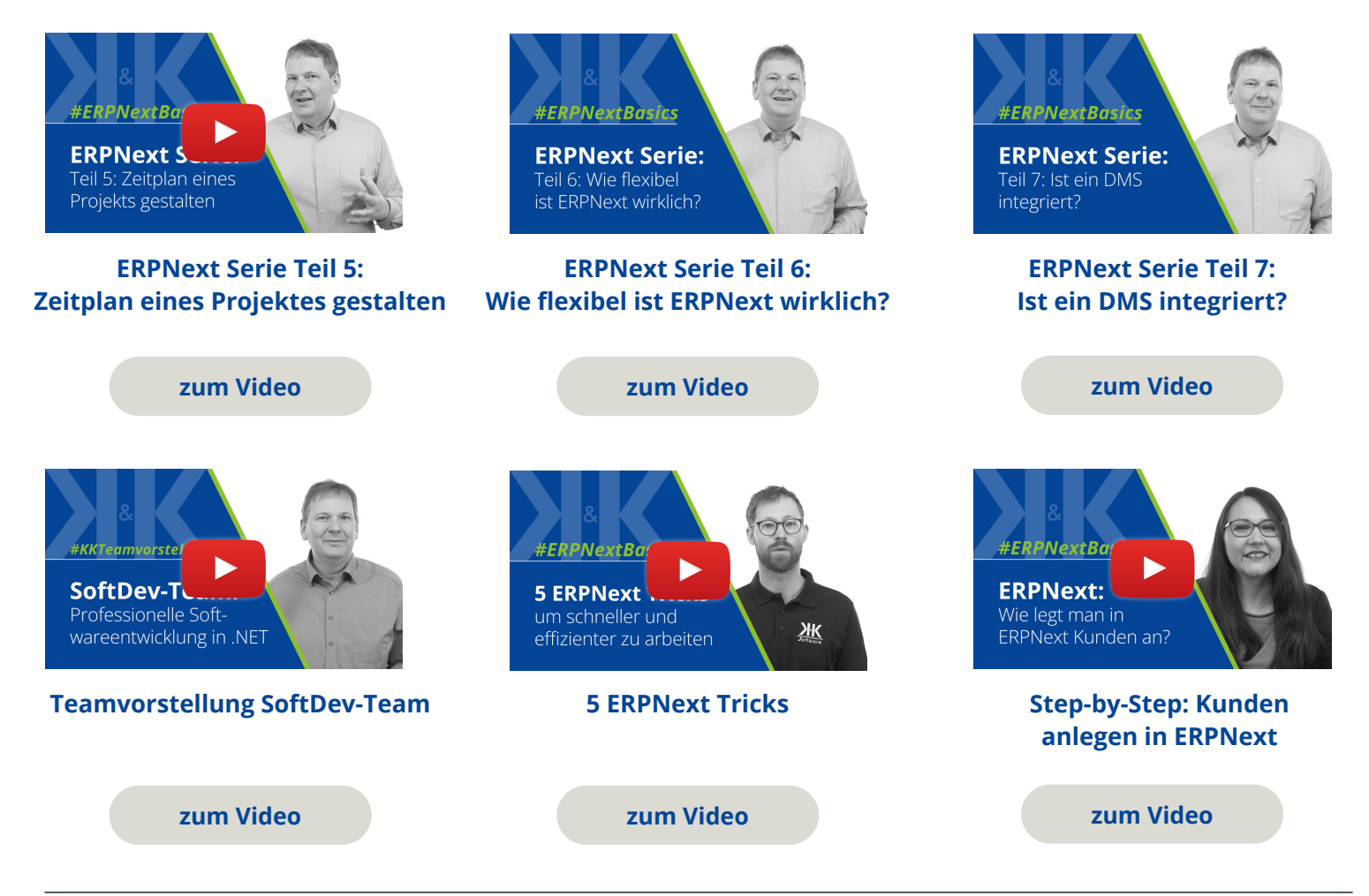

### **Ihnen hat unser Newsletter gefallen? Gerne dürfen Sie ihn teilen!**

**Für Feedback oder Anregungen schreiben Sie uns gerne an [newsletter@kk-software.de](mailto:newsletter@kk-software.de)**

**Wir fänden es toll, wenn Sie @KKSoftwareAG in den sozialen Medien folgen:**

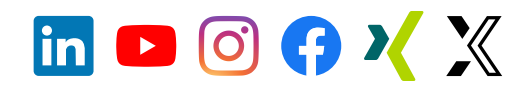

#### **K&K Software AG**

Bürgermeister-Weigand-Straße 8 97447 Gerolzhofen

**M** info@kk-software.de C 09382/31020

Folge @KKSoftwareAG

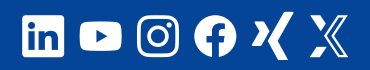

#### **THEMENSEITEN**

[ERPNext](https://erp-beratung.team/) **[Software](https://softwareentwicklung.team/)** [Business IT](https://business-it.kk-software.de/) [Stellenangebote](https://stellen.kk-software.de/) [Unternehmen](https://kk-software.de/)

**B** Neuester Blogpost **Neuestes Video** Ein neuer Motor für Frank & Dvorak

#### **LINKS**

[Impressum](https://aawd0.r.a.d.sendibm1.com/mk/cl/f/3a-co0kTEfsjsYfCQQcErOYO-e3otnAgEbaf4EaU14f1c1bRPJNC2IMh9TT_UfuyDSgbnO5VpreSpJWUbSyOrm10_Vb-NfJ03JBZlkD89w_-BkrwY7LOY4JDOzN3SgFWR8qg9wsp_u2zjJS3Fs4pG6sUCroAvM-RKxj4cedEaFI0ATkLk22QxXVlIpX_K2SK-xHvH_3UoiJOzTi1c-DAaMLCtu6y6bRKtE5W-Tg3wSEeDcsrxX6iuU8GU-jWmhMK3EkFz3ejgRrNKpA-3LAdrlA6rWJkju3cAZSsGDxL7QDvE-yYnVG7-t2fcGKrN8VB_W8x-1nXgDNXONcI2g) [Datenschutz](https://aawd0.r.a.d.sendibm1.com/mk/cl/f/GoHg0OsvISdh9jdCXShkRg7pZv9aJKp7bsUpwY_VtrrbOFB-ZRjsFbe0F7YLhlGctLBQH9KMawZKWFOsVXZG4Uc6Piuwdau02JgobZ50gOA-TfbM2foY9lXWH_5drhfcFNjN-YrPpw9AHRBbYRP6jJcJ65IbGmrc_zJ-PRuCEDrtbYTYd_XwtWBqliFZo3M1n0Bwmh38Z_Ys9nlh0d9Eq00suh2JbNfDq3AIDq5QHhsaawWhwSN5kZLaxkdRkPknHm9efOHLi9_ni3D_zJp9NuVkzjDiv36pEYa_7FjHhwzCI_phC5UjOjn4ZDLTZiv5qMMMd1_ZKVwlwcPQtav4)

[Newsletter abmelden](https://aawd0.r.a.d.sendibm1.com/mk/un/p3dWIEPUP46QYkM_gZtKVMDqmHaclGmLrNtUVAuNY5AcHPGokXtPVSmjf6Jg3p8vc3nTcopX18WaCl41a2NMMS4G29g9PT4UBJmxzjj7mPv3IHvA3MosYKwt6Qry8o_udqWUZJ0F_Etsf5amn47BFoU5kJqVcL9G) [Newsletter-Archiv](https://www.kk-software.de/blog/857/k-k-newsletter-archiv)

[Teamvorstellung SoftDev-Team](https://youtu.be/FOtubvtvgtY?feature=shared)